#### Set Haskell Exercises

Young W. Lim

2018-12-04 Tue

#### Outline

- Based on
- Pardoxes and Haskell type system
  - Using STAL.hs
  - Paradox
  - Types and Type Classes
- 3 Lists
  - Lists
  - Database Applications
- Sets
  - Sets
  - Sets using Lists
  - Show class methods
  - Data Types for Sets

#### Based on

"The Haskell Road to Logic, Maths, and Programming", K. Doets and J. V. Eijck

I, the copyright holder of this work, hereby publish it under the following licenses: GNU head Permission is granted to copy, distribute and/or modify this document under the terms of the GNU Free Documentation License, Version 1.2 or any later version published by the Free Software Foundation; with no Invariant Sections, no Front-Cover Texts, and no Back-Cover Texts. A copy of the license is included in the section entitled GNU Free Documentation License.

CC BY SA This file is licensed under the Creative Commons Attribution ShareAlike 3.0 Unported License. In short: you are free to share and make derivative works of the file under the conditions that you appropriately attribute it, and that you distribute it only under a license compatible with this one.

### Using STAL.hs

• Sets, Types, and Lists (STaL)

module STAL

where

:load STAL

import List
import DB

```
Prelude> :load STAL.hs
[1 of 2] Compiling DB
                                     ( DB.hs, interpreted )
[2 of 2] Compiling STAL
                                     (STAL.hs, interpreted)
Ok, modules loaded: STAL, DB.
*STAL>
*STAL>
*STAL>
*STAL> odds1
[1,3,5,7,9,11,13,15,17,19,21,23,25,27,29,31,33,35,37,39,41,43,
45.47.49.51.53.55.57.59.61.63.65.67.69. ...
*STAL>
*STAL>
*STAL> evens2
\lceil 0.2.4.6.8.10.12.14.16.18.20.22.24.26.28.30.32.34.36.38.40.42.
44.46.48.50.52.54.56.58.60.62.64.66.68.70.72.74.76.78.80.82.84.
86.88.90.92.94.96.98.100.102.104.106.108.110.112.114.116 ...
```

## Halting problems

- no general test for checking whether a given procedure terminates for a particular input
- the halting problem is undecidable
- the existence of an algorithm for the halting problem would lead to a paradox like the Russell paradox

# Halting problem Examples (1)

an example for which no proof of termination exists

• run 5

```
run 5 | odd 5 = 5 : run (3*5+1)
run 16 | even 16 = 16 : run (div 16 2)
run 8 | even 8 = 8 : run (div 8 2)
run 4 | even 4 = 4 : run (div 4 2)
run 2 | even 2 = 2 : run (div 2 2)
run 1 | n == 1 = [1]
[5, 16, 8, 4, 2, 1]
```

## Halting problem Examples (2)

an example for which no proof of termination exists

#### run 6

```
run 6 | even 6 = 6 : run (div 6 2)
run 3 | odd 3 = 3 : run (3*3+1)
run 10 | even 10 = 9 : run (div 10 2)
run 5 | odd 5 = 5 : run (3*5+1)
run 16 | even 16 = 16 : run (div 16 2)
run 8 | even 8 = 8 : run (div 8 2)
run 4 | even 4 = 4 : run (div 4 2)
run 2 | even 2 = 2 : run (div 2 2)
run 1 | n == 1 = [1]
[5, 3, 10, 5, 16, 8, 4, 2, 1]
```

## Halting problem Examples (3)

an example for which no proof of termination exists

#### • run 7

```
run 7 | odd 7 = 7 : run (3*7+1)
run 22 | even 22 = 22 : run (div 22 2)
run 11 | odd 11 = 11 : run (3*11+1)
run 34 | even 34 = 34 : run (div 34 2)
run 17 | odd 17 = 17 : run (3*17+1)
run 52 | even 52 = 52 : run (div 52 2)
run 26 | even 26 = 26 : run (div 26 2)
run 13 | odd 13 = 13 : run (3*13+1)
run 40 | even 40 = 40 : run (div 40 2)
run 20 | even 20 = 20 : run (div 20 2)
run 10 | even 10 = 10 : run (div 10 2)
...
[7, 22, 11, 34, 17, 52, 26, 13, 40, 20, 10, 5, 16, 8, 4, 2, 1]
```

# The Russel Paradox (1)

- it is <u>not true</u> that to every <u>property</u> E there corresponds a set  $\{x|E(x)\}$  of all objects that have E
- consider the property of not having yourself as a member
- most sets are likely to have this property
  - the set of all even numbers is itself not an even natural number
  - the set of all integers is itself not an integer
- call such sets ordinary
  - corresponding abstraction  $R = \{x | E(x)\}$

# The Russel Paradox (2)

- $R = \{x | E(x)\}$
- impossible to answer the question whether the set R itself is ordinary or not
- suppose  $R \in R$ , ie., R is an ordinary set
  - an ordinary set does not have itself as a member R does not have itself as a member  $R \notin R$
- suppose  $R \notin R$ , ie., R is an extraordinary set
  - an extraordinary set has itself as a member R has itself as a member, i.e.,  $R \in R$
- if R were a legitimate set, this would unavoidably lead us to a contradiction  $R \in R \iff R \not\in R$

# The Russel Paradox (3)

- only properties that are unlikely considered give rise to problems
- a restriction can be applied to the forming set on the basis of a previously given set A  $\{x \in A|E(x)\}$  instead of  $\{x|E(x)\}$

## Non-halting problems

- suppose halt can be defined
- suppose also the procedure funny is defined in terms of halts

- suppose funny does <u>not</u> halt the first case, when x is applied to x, halts halts funny is bound to x, then funny funny does not halt contradiciton
- suppose funny funny does halt the second case, funny x = True halt funny funny binds x to funny this becomes the first case, it does not halt contradiction

## Haskell type discipline

- paradoxical defintions are avoided in functional programming by keeping track of the types of all objects and operations
- derived types: new types can be constructed from old pairs of integers, lists of characters, lists of reals, etc.
- type discipline avoids the halting paradoxes

## Haskell type discipline for funny

- the definition of funny calls halts
- the type of halts
   the 1st argument: a procedure proc
   the 2nd argument: the argument of that procedure arg
- the types of 2 arguments: a -> b and a
   the type of the result of application of (proc arg): b
- therefore the application halts x x is mal-formed the types of 2 arguments must be different thus the arguments must themselves must be different

#### elem examples

- elem:: a -> [a] -> Bool
   checks whether an object is element of a list
  - the 1st argument : a certain type a
  - the 2nd argument : a list over a
  - in Haskell,  $R \in R$  does not make sense

```
elem 'R' "Russsel" ..... ['R', 'u', 's', 's', 'e', 'l']
True
elem 'R' "Cantor" ..... ['C', 'a', 'n', 't', 'o', 'r']
False
elem "Russel" "Cantor"
Error: Type error in application
...
```

### Identifiable objects

- to check if some thing x is an elment of a list I of some things one has to be able to identify things of the type of x
- the objects that can be identified are the objects of the kinds for which equality and inequality are defined
  - neither texts, potentially infinite stream of characters are of this kind
  - nor the Haskell operation denoted as computation <u>procedures</u> r
    - no principled way to check whether two procedures are doing the same task

# Procedure equality test examples (1)

- assume there is an equality test on procedures
- consider a test for whether a procedure f halts on input x

```
halts f x = f /= g
where g y | y == x = undefined
| otherwise = f y
```

- where is used to define an aux function g
- g diverges when x is equal to y
- on all other inputs g is equal to f

# Procedure equality test examples (2)

- halts f x = f /= g
  where g y | y == x = undefined
  | otherwise = f y
- if g is <u>not equal</u> to f
   that difference must come from the input x
   since g diverges (undefined) on this input
   on this input f must <u>halt</u> which is not equal to g
- if g and f are equal then f and g behaves the same to the same input x this means f diverges on that input
- this will not work

# Eq class (1)

- the <u>types</u> of object for which the question <u>equal or not</u> makes sense are grouped into a collection of types called a <u>class Eq</u>
- == for equality of objects of types in the Eq class/= for inequality of objects of types in the Eq class

# Eq class (2)

- :t elem elem :: Eq a => a -> [a] -> Bool
- :t shows the type of a defined operation
- if a is a type for which equality is defined
   (if a is in the Eq class)
   then a -> [a] -> Bool is an appropriate type for elem
- elem can be used to check
   whether an integer is a member of a list of integers
   whether a character is a member of strings
- elem cannot be used to check
   whether an operation is a member of a list of operations
   whether a text is a member of a list texts

#### Ord class

- the class of the types of things which not only can be tested for quality and inequality, but also for order
- in addition to == and /=,
   the relation < and <= are defined</li>
- has the min function for the minimal element and the max function for the maximal element
- the class Ord is a subclass of the class Eq

# Class (1)

- classes are useful, because they allow objects and operations on those objects to the instances of several tyhpe at once
- the numeral 1 can be used as an integer, as a rational, as a real, and so on
- :t 1 1 :: Num a => a

# Class (2)

- all of the types integer, rational, real, complex numbers are instances of the same class, called Num
- the class Num is a subclass of the class Eq because it also has equality and inequality
- for all types in the class Num certain basic operations such as + and \* are defined
- operator overloading one could the same name for different operations depending on whether we operate on N, Z, Q ... and depending on the representation we choose

# Defining infinite lists

## Data type of lists

- data [a] = [] | a : [a] deriving (Eq, Ord)
- in Haskell, every set has a type
- [a] specifies that lists over type a are either empty or consist of an element of type a put in front of a list.
- the operation: combines an object with a list of objects of the same type to form a new list of objects of that type

```
:t (:)
(:) :: a -> [a] -> [a]
```

### List Equality

- lists are ordered sets
- two lists are the same if
  - they are both empty
  - 2 they start with the same element and their tails are the same

```
• instance Eq a => Eq [a] where
[] == [] = True
(x:xs) == (y:ys) = x==y && xs==ys
_ == _ = False
```

• if a is an instance of class Eq, then [a] is so

#### a type of class Ord

- a type on which the binary operation compare is defined with a result of type Ordering
- the type Ordering is the set {LT, EQ, GT}

# List Order (1)

- lexicographical order
- the empty list comes first
- non-empty lists L<sub>1</sub>, L<sub>2</sub>
  - compare their first elements using compare for objects of type a
  - if they are the same, etermine the order of their remaining lists
  - 3 if the first element of  $L_1$  comes first,  $L_1$  comes first before  $L_2$
  - if the first element of L<sub>2</sub> comes first, L<sub>2</sub> comes first before L<sub>1</sub>

# List Order (2)

- lexicographical order
- the empty list comes first

if a is an instance of class Ord, then [a] is so

# List Order (3)

- non-empty lists  $L_1$ ,  $L_2$ 
  - if they are the same, compare x y == EQ etermine the order of their remaining lists compare xs ys
  - if the first element of L<sub>1</sub> comes first, compare x y == LT L<sub>1</sub> comes first before L<sub>2</sub> LT
  - if the first element of L<sub>2</sub> comes first, compare x y == GT L<sub>2</sub> comes first before L<sub>1</sub> GT
- compare (x:xs) (y:ys) = primCompAux x y (compare xs ys)
  primCompAux :: Ord a => a -> a -> Ordering -> Ordering
  primCompAux x y o =
   case compare x y of EQ -> o;
   LT -> LT;
   GT -> GT;

# List Order (4)

- primCompAux covers the case of two non-empty lists
- type Odering is the set {LT, EQ, GR}

#### Head and Tail

```
head :: [a] -> a
head (x:_) = x
```

- tail :: [a] -> a tail (\_:xs) = xs
- Prelude> head [1, 2, 3, 4]
  1
  Prelude> tail [1, 2, 3, 4]
  [2,3,4]

#### Last and Init

```
• last :: [a] -> a
  last [x] = x
  last (_:xs) = last xs
```

- init :: [a] -> [a]
  init [x] = []
  int (x:xs) = x : init xs
  - Prelude> last [1, 2, 3, 4]
    4
    Prelude> init [1, 2, 3, 4]
    [1,2,3]

#### Null

```
• null :: [a] -> Bool
null [] = True
null (_:_) = False
```

```
• Prelude> null [1, 2, 3, 4]
False
Prelude> null []
True
```

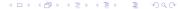

• in Haskell, strings of characters are represented as lists

```
['a', 'b', 'c']

nub "Mississippy"
  "Mispy"

nub ["aa", "bb", "aa", "cc"]
["aa", "bb", "cc"]
```

"abc"

#### Database Module

```
module DB
where
type WordList = [String]
type DB = [WordList]
db :: DB
db = [ ["release", "MV1", "YR1"], -- MV1 was released in YR1
      ["release", "MV2", "YR2"],
                                      -- MV2 was released in YR2
      ["release", "MV3", "YR3"],
                               -- MV3 was released in YR3
      {- ... -}
       ["direct", "DRTR1", "MV1"], -- DRTR1 directed the film MV1
       ["direct", "DRTR2", "MV2"], -- DRTR2 directed the film MV2
       ["direct", "DRTR3", "MV3"],
                                      -- DRTR3 directed the film MV3
      {- ... -}
       ["play", "ACT1", "MV1", "CHR1"], -- ACT1 played CHR1 in MV1
       ["play", "ACT2", "MV1", "CHR2"], -- ACT2 played CHR2 in MV2
       ["play", "ACT3", "MV3", "CHR3"], -- ACT3 played CHR3 in MV3
      {- ... -} ]
```

#### Comment

• Everything between {- followed by a space and -} is a block comment.

```
• {-
hello
world
-}
```

**●** {- ... -}

https://wiki.haskell.org/Keywords#.7B-.2C\_-.7D

## Database and List Comprehension (1)

```
db :: DB

characters = nub [x | ["play",_,_,x] <- db] -- played x
movies = [x | ["release",x,_] <- db] -- x was released
actors = nub [x | ["play",x,_,] <- db] -- x played
directors = nub [x | ["direct",x,_] <- db] -- x directed
dates = nub [x | ["release",_,x] <- db] -- was released in x
universe = nub(characters++actors++directors++movies++dates)

-- ["release", "MV1", "YR1"], -- MV1 was released in YR1
-- ["direct", "DRTR1", "MV1"], -- DRTR1 directed the film MV1
-- ["play", "ACT1", "MV1", "CHR1"], -- ACT1 played CHR1 in MV1</pre>
```

# Database and List Comprehension (2)

```
direct = [(x,y) | ["direct", x, y] <- db] -- x directed y
act = [(x,y) | ["play", x, y, _] <- db] -- x acted in y
play = [(x,y,z) | ["play", x, y, z] <- db] -- x played z in y
release = [(x,y) | ["release", x, y] <- db] -- x was released in y
-- ["release", "MV1", "YR1"], -- MV1 was released in YR1
-- ["direct", "DRTR1", "MV1"], -- DRTR1 directed the film MV1
-- ["play", "ACT1", "MV1", "CHR1"], -- ACT1 played CHR1 in MV1</pre>
```

#### Database and Lambda abstraction

## Database variables (1)

```
*Main> characters
["CHR1", "CHR2", "CHR3"]
*Main> movies
["MV1", "MV2", "MV3"]
*Main> actors
["ACT1", "ACT2", "ACT3"]
*Main> directors
["DRTR1","DRTR2","DRTR3"]
*Main> dates
["YR1", "YR2", "YR3"]
*Main> universe
["CHR1", "CHR2", "CHR3", "ACT1", "ACT2", "ACT3", "DRTR1", "DRTR2",
"DRTR3", "MV1", "MV2", "MV3", "YR1", "YR2", "YR3"]
*Main>
*Main> direct
[("DRTR1","MV1"),("DRTR2","MV2"),("DRTR3","MV3")]
*Main> act
[("ACT1","MV1"),("ACT2","MV1"),("ACT3","MV3")]
*Main> play
[("ACT1", "MV1", "CHR1"), ("ACT2", "MV1", "CHR2"), ("ACT3", "MV3", "CHR3")]
*Main> release
[("MV1","YR1"),("MV2","YR2"),("MV3","YR3")]
```

## Database variables (2)

```
*Main> fmap charP characters
[True.True.True]
*Main> fmap actorP actors
[True, True, True]
*Main> fmap movieP movies
[True, True, True]
*Main> fmap directorP directors
[True, True, True]
*Main> fmap actP act
[True.True.True]
*Main> fmap releaseP release
[True.True.True]
*Main> fmap directP direct
[True, True, True]
*Main> fmap playP play
[True, True, True]
```

## Database Queries (1)

```
• q1 = [ x | x <- actors, directorP x]
  q2 = [ (x,y) | (x,y) <- act, directorP x]

actors = nub [x | ["play",x,_,_] <- db] -- x played
  directorP = \x -> elem x directors -- is x a director
  act = [(x,y) | ["play", x, y, _] <- db] -- x acted in y
</pre>
```

- q1: give me the actors that also are directors (conjuctive queries)
- q2: give me the actors that also are directors together with the films in which they were acting

## Database Queries (2)

```
• q3 = [ (x,y,z) | (x,y) <- direct, (y,z) <- release ]
  q4 = [ (x,y,z) | (x,y) <- direct, (u,z) <- release, y == u ]

direct = [(x,y) | ["direct", x, y] <- db] -- x directed y
  release = [(x,y) | ["release", x, y] <- db] -- x was released in y
</pre>
```

- q3: not working two y's are unrelated
- q4: give me all diredctors together with their films and their release dates

## Database Queries (3)

```
• q5 = [ (x,y) | (x,y) <- direct, (u,"YR1") <- release, y == u ]
  q6 = [ (x,y,z) | (x,y) <- direct, (u,z) <- release, y == u, z > "YR1" ]

direct = [(x,y) | ["direct", x, y] <- db] -- x directed y
release = [(x,y) | ["release", x, y] <- db] -- x was released in y
</pre>
```

- q5: give me all directors of films released in YR1, together with these films
- q6: give me all directors of films released after YR1, together with these films and their rlease dates

# Database Queries (4)

```
  q7 = [ x | ("ACT1", x) <- act]
  q8 = [ x | (x, y) <- release, y > "YR1", actP("ACT2", x)]

act = [(x,y) | ["play", x, y, _] <- db] -- x acted in y
  release = [(x,y) | ["release", x, y] <- db] -- x was released in y
  actP = \((x,y) -> elem (x,y) acts -- did x act y)
```

- q7: give me the films in which ACT1 acted
- q8: give me all films released after YR1 in which ACT2 acted

# Database Queries (5)

```
• q9 = q1 /= []
  q10 = [ x | ("DRTR1",x) <- direct ] /= []
  q10' = directorP "DRTR1"

q1 <- [ x | x <- actors, directorP x]
  direct = [(x,y) | ["direct", x, y] <- db] -- x directed y
  directorP = \x -> elem x directors -- is x a director
```

- q9: are there any films in which the director was also an actor?
- q10: does the database contain films directed by DRT1?

### Database Queries Results

```
*Main> q1
*Main> q2
Г٦
*Main> q3
[("DRTR1","MV1","YR1"),("DRTR1","MV2","YR2"),("DRTR1","MV3","YR3"),
 ("DRTR2", "MV1", "YR1"), ("DRTR2", "MV2", "YR2"), ("DRTR2", "MV3", "YR3"),
 ("DRTR3"."MV1"."YR1").("DRTR3"."MV2"."YR2").("DRTR3"."MV3"."YR3")]
*Main> q4
[("DRTR1", "MV1", "YR1"), ("DRTR2", "MV2", "YR2"), ("DRTR3", "MV3", "YR3")]
*Main> q5
[("DRTR1","MV1")]
*Main> q6
[("DRTR2","MV2","YR2"),("DRTR3","MV3","YR3")]
*Main> q7
["MV1"]
*Main> q8
*Main> q9
False
*Main> q10
True
*Main> q10'
True
```

## Defining infinite sets

- List comprehension
- Lazy evaluation
- naturals = [0..]

```
evens1 = [ n | n <- naturals , even n ]
odds1 = [ n | n <- naturals , odd n ]

evens2 = [ 2*n | n <- naturals ]
odds2 = [ 2*n+1 | n <- naturals ]

small_squares1 = [ n^2 | n <- [0..999] ]
small_squares2 = [ n^2 | n <- naturals , n < 1000 ]</pre>
```

#### Delete

```
*Main> delete 3 [1, 2, 3, 4]
[1,2,4]
*Main>
```

#### Element

```
*Main> elem' 3 [1, 2, 3, 4]
True
*Main>
```

#### Union

```
union :: Eq a => [a] -> [a] -> [a]
union [] ys = ys
union (x:xs) ys = x : union xs (delete x ys)
```

```
*Main> union [1, 2, 3] [2, 3, 4, 5]
[1,2,3,4,5]
*Main>
```

#### Intersect

```
*Main> intersect [1, 2, 3] [2, 3, 4, 5]
[2,3]
*Main>
```

#### elem and notElem

```
elem, notElem :: Eq a => a -> [a] -> Bool
elem = any . (==)
notElem = all . (/=)
```

```
*Main> elem2 3 [1, 2, 3, 4]
True
*Main> notElem 5 [1, 2, 3, 4]
True
```

### addElem

```
addElem :: a -> [[a]] -> [[a]]
addElem x = map(x:)
```

```
*Main> addElem 3 [[1], [2,3], [4,5,6]]
[[3,1],[3,2,3],[3,4,5,6]]
*Main>
```

### powerList

```
powerList :: [a] -> [[a]]
  powerList [] = [[]]
  powerList (x:xs) = (powerList xs) ++ (map (x:) (powerList xs))
*Main> powerList [1,2]
  [[],[2],[1],[1,2]]
  *Main>
  (1: [2]) \Rightarrow [[], [2]] ++ [[1], [1,2]]
  (2: []) \Rightarrow [] ++ [2]
*Main> powerList [1,2,3]
  [[],[3],[2],[2,3],[1],[1,3],[1,2],[1,2,3]]
  *Main>
  (1, [2,3]) \Rightarrow [[],[3],[2],[2,3]] ++ [[1],[1,3],[1,2],[1,2,3]]
  (2, [3]) \Rightarrow [[],[3]] ++ [[2], [2,3]] = [[],[3],[2],[2,3]]
  (3, []) \Rightarrow [] ++ [3]
```

```
• Prelude> :t [[], [[]]]
  [[], [[]]] :: [[[t]]]
  [] :: [[t]]
  [[]] :: [[t]] --> [] :: [t]
  1st [] :: [[t]]
  2nd [] :: [t]
  Prelude> []
  Prelude> [[], [[]]]
  [[],[]]]
  *Main> :t []
  [] :: [t]
  *Main> :t [[]]
  [[]] :: [[t]]
  *Main> :t [[[]]]
  [[[]]] :: [[[t]]]
  *Main> :t empty
  empty :: [S]
```

#### Void

```
data S = Void deriving (Eq,Show)
  empty :: [S]
  empty = []
● *Main> [] == []
  True
  *Main> [] == [[]]
  False
  *Main> [[]] == [[]]
  True
  *Main> []
  Г٦
  *Main> [[]]
  [[]]
  *Main>
```

- a data type S containing a single object Void
- Void is used only to provide empty with a type

### powerList empty

```
*Main> powerList empty
[[]]
*Main> powerList (powerList empty)
[[],[[]]]
*Main> powerList (powerList (powerList empty))
[[],[[[]],[[]],[[],[[]]]]
*Main> powerList (powerList (powerList (powerList empty)))
[[],[[],[[]]],[[]]],[[]],[[]],[[]]],[[]],[[]]],[[]],[[]]],[[]],[[]]],[[]],[[]]],[[]],[[]]],[[]],[[]]],[[]],[[]]],[[]],[[]]],[[]],[[]]],[[]],[[]]],[[]],[[]]],[[]],[[]]],[[]],[[]]],[[]],[[]]],[[]],[[]]],[[]],[[]]],[[]],[[]]],[[]]],[[]]],[[]]],[[]]],[[]]],[[]]],[[]]],[[]]],[[]]],[[]]]]]
```

#### data

```
• data Bool = False | True
data Color = Red | Green | Blue
data Point a = Pt a a
Pt 2.0 3.0 :: Point Float
Pt 'a' 'b' :: Point Char
Pt True False :: Point Bool
data Point a = Point a a
data Tree a = Leaf a | Branch (Tree a)
Branch :: Tree a -> Tree a
Leaf :: a -> Tree a
```

https://www.haskell.org/tutorial/classes.html

### derving

- deriving automatically implements functions for a few of Haskell's typeclasses such as Show and Eq.
- This cannot be done with arbitrary typeclasses, but the ones for which deriving does work for are simple enough for automatic implementation.
- The Show typeclass defines functions for how to represent data types as a String.

https://stackoverflow.com/questions/44744884/what-does-deriving-do-mean-in-haskell

### Difference Lists as functions

- A difference list representation of a list xs :: [T]
   is a function f :: [T] -> [T]
- when given another list ys :: [T]
  returns the list that f represents,
  prepended to ys i.e. f ys = xs ++ ys
- depending on usage patterns, difference lists can improve performance by effectively <u>flattening</u> the list building computations.

https://wiki.haskell.org/Difference\_list

### Difference Lists examples - usage patterns

usage patterns

```
(show L)
++ (show T ++ (show R))

((show LL) ++ (show LT ++ (show LR)))
++ (show T ++ (show R))

(((show LLL) ++ (show LLT ++ (show LLR))) ++ (show LT ++ (show LR)))
++ (show T ++ (show R))

② (show L)
((show LL) ++ (show LT ++ (show LR)))
(((show LL) ++ (show LLT ++ (show LLR))) ++ (show LT ++ (show LR)))
```

https://wiki.haskell.org/Difference\_list

### Difference Lists examples - flattened results

usage patterns and flattened results

```
(show L) ++ (show T ++ (show R))
shows L . (shows T . shows R)

((show LL) ++ (show LT ++ (show LR))) ++ (show T ++ (show R))
(shows LL . (shows LT . shows LR)) . (shows T . shows R)

(((show LLL) ++ (show LLT ++ (show LLR))) ++ (show LT ++ (show LR)))
++ (show T ++ (show R))
((shows LLL . (shows LLT . shows LLR)) . (shows LT . shows LR)) .
(shows T . shows R)
```

https://wiki.haskell.org/Difference\_list

### Difference Lists examples - efficiency

flattening results

```
shows L . (shows T . shows R) (shows LL . (shows LT . shows LR)) . (shows T . shows R) ((shows LLL . (shows LLT . shows LLR)) . (shows LT . shows LR)) . (shows T . shows R)
```

- ((shows LLL.(shows LLT.shows LR)).(shows LT.shows LR)).(shows T.shows R)
- still need to resolve three (.)
   until the first character of the result string,
   but for the subsequent characters
   you do not need to resolve those dots.
   In the end, resolution of all (.) may need some time
   but then concatenation is performed entirely right-associative.

## ShowS type synonym

- type ShowS = String -> String
- shows :: Show a => a -> ShowS
- show :: Show a => a -> String
- The shows functions return a function
   that prepends the <u>output String</u> to an <u>existing String</u>
   shows :: a -> String -> String
   output string in a -> String
   existing string : the second string in a -> String -> String
- This allows <u>constant-time</u> <u>concatenation</u> of results using function composition.

http://hackage.haskell.org/package/base-4.12.0.0/docs/Text-Show.html

## shows function examples

- type ShowS = String -> String
- shows :: Show a => a -> ShowS
- show :: Show a => a -> String

http://zvon.org/other/haskell/Outputprelude/shows\_f.html

### ShowS allows efficient concatenation

- type ShowS = String -> String
- a difference list
- a string <u>xs</u> is represented as a ShowS by the <u>function</u> (xs ++) that <u>prepends</u> it to any other list
- This allows efficient concatenation, avoiding the problems of nested left-associative concatenation (i.e. ((as ++ bs) ++cs) ++ ds).
  - concatenate by a function composition
  - make a String by passing an empty list:

https://stackoverflow.com/questions/9197913/what-is-the-shows-trick-in-haskell

## ShowS efficient concatenation examples

- concatenate by a function composition
- make a String by passing t an empty list:

```
hello = ("hello" ++)
world = ("world" ++)

helloworld = hello . world -- ("helloworld" ++)
helloworld' = helloworld "" -- "helloworld"
```

https://stackoverflow.com/questions/9197913/what-is-the-shows-trick-in-haskell

### show implementation

- It's called ShowS because ShowS is used in the implementation of the standard Show typeclass to show efficiently large, deeply-nested structures
- show can be also be implemented by showsPrec, which has the type:

```
showsPrec :: (Show a) => Int -> a -> ShowS
```

- handles operator precedence
- returns a ShowS value
- The standard instances implement this instead of show for efficiency; showsPrec 0 a ""

https://stackoverflow.com/questions/9197913/what-is-the-shows-trick-in-haskell

#### showsPrec

- showsPrec :: Int -> a -> ShowS
  - Int: the operator precedence of the enclosing context (a number from 0 to 11).

    Function application has precedence 10.
  - a: the value to be converted to a String
  - ShowS
- Convert a value to a readable String.
- showsPrec should satisfy the law showsPrec d x r ++ s == showsPrec d x (r ++ s)

http://hackage.haskell.org/package/base-4.12.0.0/docs/Text-Show.html

#### Precedence and fixities

| +                        | _+               | ++                |
|--------------------------|------------------|-------------------|
| Prec-   Left associative | Non-associative  | Right associative |
| edence   operators       | operators        | operators         |
| +                        | _+               | ++                |
| 9   !!                   |                  | Ι. Ι              |
| 8                        |                  | ^,^^,**           |
| 7   *,/,div,mod,rem,     |                  | I I               |
| quot                     | 1                | I I               |
| 6   +,-                  |                  | I I               |
| 5                        | 1                | :,++              |
| 4                        | ==,/=,<,<=,>,>=, | I I               |
| 1 1                      | elem,notElem     | 1                 |
| 3                        | 1                | &&                |
| 2                        | 1                | 1 11              |
| 1   >>,>>=               |                  | 1                 |
| 0                        |                  | \$,\$!,seq        |
| +                        | -+               | ++                |

#### Show class

class Show a where
 {-# MINIMAL showsPrec | show #-}
 showsPrec :: Int -> a -> ShowS
 show :: a -> String

showList :: [a] -> ShowS
 showsPrec \_ x s = show x ++ s
 show x = shows x ""
 showList ls s = showList\_\_ shows ls s

#### Show instances

```
instance Show Char where
showsPrec _ '\'' = showString "'\\''"
showsPrec _ c = showChar '\'' . showLitChar c . showChar '\''
showList cs = showChar '"' . showLitString cs . showChar '"'
```

instance Show Int where
showsPrec = showSignedInt

### showsPrec exmples (1)

```
data T = P :# P | T P -- 1) P :# P (data P, operator :#, data P)
deriving Show -- 2) T P

infix 6 :# -- :# infix operator with priority 6

data P = P -- type P, data P

instance Show P where -- type P
showsPrec p P = shows p -- p : priority integer, data P

https://stackoverflow.com/questions/27471937/
```

showsprec-and-operator-precedences/27473420

# showsPrec exmples (2)

- use the data keyword to define a new data type
- value constructors specify the different values that this type can have
- both the type name and the value constructors have to be capital cased

## showsPrec exmples (3)

- the type T can have a value of P :# P or T P
- the type P can have a value of P

```
• type ShowS = String -> String
showsPrec : Int -> a -> ShowS
showsPrec p P = shows p -- p : priority integer

(P :# P) :: T type
(T P) :: T type
data P = P -- type P, value P
```

## showsPrec exmples (4)

with infix 6 :#,
 the Show T instance calls showsPrec 7
 on the arguments to :#, and also it
 shows parentheses only at precedences > 6:

```
*Main> showsPrec 6 (P :# P) ""
"7 :# 7"

:# (priority 6), showsPrec (recision 7), no need parenthesis
*Main> showsPrec 7 (P :# P) ""
"(7 :# 7)"

:# (priority 7, showsPrec (recision 7), parenthesis
```

## showsPrec exmples (5)

And for the ordinary constructor T,
 he generated instance calls showsPrec 11 on the argument and shows parens at precedences > 10:

```
*Main> showsPrec 10 (T P) ""
"T 11"
*Main> showsPrec 11 (T P) ""
"(T 11)"
```

### ShowString

- showString :: String -> ShowS
- utility function converting a String to a show function that simply prepends the string unchanged.

```
Prelude> showString "AAA" ""
  "AAA"
Prelude> showString "AAA" "BBB"
  "AAABBB"
```

#### ShowChar

- showChar :: Char -> ShowS
- utility function converting a Char to a show function that simply prepends the character unchanged.

```
Prelude> showString 'A' ""
"A"
Prelude> showString 'A' "BBB"
"ABBB"
```

## SetEq (1)

• newtype Set a = Set [a]

## SetEq (2)

```
emptySet :: Set a
  emptySet = Set []
  isEmpty :: Set a -> Bool
  isEmpty (Set []) = True
  isEmpty _ = False
  inSet :: (Eq a) => a -> Set a -> Bool
  inSet x (Set s) = elem x s
  subSet :: (Eq a) => Set a -> Set a -> Bool
  subSet (Set []) = True
  subSet (Set (x:xs)) set = (inSet x set) && subSet (Set xs) set
  insertSet :: (Eq a) => a -> Set a -> Set a
  insertSet x (Set ys) | inSet x (Set ys) = Set ys
                   deleteSet :: Eq a => a -> Set a -> Set a
  deleteSet x (Set xs) = Set (delete x xs)
```

### SetEq (3)

```
• list2set :: Eq a => [a] -> Set a
  list2set [] = Set []
  list2set (x:xs) = insertSet x (list2set xs)
  powerSet :: Eq a => Set a -> Set (Set a)
  powerSet (Set xs) = Set (map (\xs -> (Set xs)) (powerList xs))
  powerList :: [a] -> [[a]]
  powerList [] = [[]]
  powerList (x:xs) = (powerList xs) ++ (map (x:) (powerList xs))
  takeSet :: Eq a => Int -> Set a -> Set a
  takeSet n (Set xs) = Set (take n xs)
  infix1 9 !!!
  (!!!) :: Eq a => Set a -> Int -> a
  (Set xs) !!! n = xs !! n
```

# SetEq (4)

• instance Eq a => Eq (Set a) where set1 == set2 = subSet set1 set && subSet set2 set1

### SetEq (5)

#### showSet

# Hierarchy (1)

```
module Hierarchy where

import SetEq

data S = Void deriving (Eq,Show)
empty,v0,v1,v2,v3,v4,v5 :: Set S

empty = Set []
v0 = empty
v1 = powerSet v0
v2 = powerSet v1
v3 = powerSet v2
v4 = powerSet v3
v5 = powerSet v4
```

# Hierarchy (2)